# AMGA Metadata Catalog for Belle II

### J.H Kim<sup>1</sup> & D. J Kong<sup>1</sup> & K. Cho<sup>1</sup>

<span id="page-0-0"></span><sup>1</sup> High Energy Physics Team KISTI, Daejeon, Korea

Belle 2 General Meeting, 2009.07.07

### **Overview**

- Current status in Belle
- What is AMGA?
- Benefit from using the AMGA in Belle II
- The Data Handling scenario with AMGA
- Starting
- To extract the attributes from Belle data
- The architecture in AMGA
- The definition and control of the attributes
- How to access AMGA
- The Usage in command line
- Summary and next plan
- **•** There is the Data Handling system based on postgreSQL, PHP and HTTP in Belle
	- To find the data, the Belle users use the Belle File Searching Engine.
	- check\_process\_url is used for analysis based on postgreSQL.
	- **a** The skim tool is in basf.
	- There has been already a Data Handling system in Belle.
- However, there is some problems for Belle II. Belle File Searching Engine
	- The postgresSQL don't have a capacity so that it control Belle data size  $\times$ 50-60.
	- We consider that the system should be adapted to GRID.
	- We proposes the way to solve the problems with AMGA.

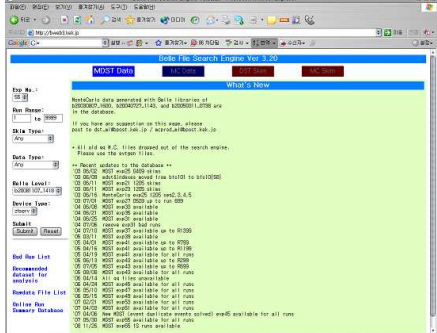

### **What is AMGA?: (Reference:www.eu-egee.org)**

- AMGA is the Meta-data catalog of EGEE's gLite 3.1 Middle-ware.
	- Meta-data is relationally structured data for Grid jobs stored in databases.
- The AMGA service provides access to relational Data bases on the Grid, taking 0 into account:
- 

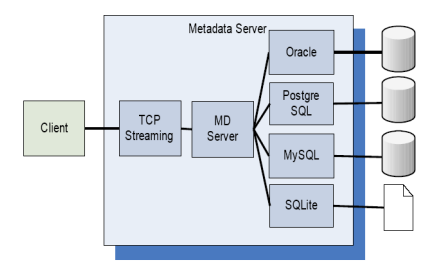

- The AMGA features: • • • Authentication(Grid-Proxy certificates, VOMS)
	- **O** Logging, tracing
	- DB connection pooling  $\bullet$
	- **Replication of Data**
	- Use of hierarchical table structure
	- **...the Grid idea.**

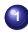

**<sup>1</sup>** AMGA can improve the scalabily for the Data Handling system.

- AMGA integrates replication of meta-data.
	- Asynchronous replication
	- DBs are consistent(transactions supported)
	- However, Not all DBs necessarily in same state.
- Replication makes use of hierarchical table structure.
- **Good Performance and Scalability.**
- **2** Belle II will support the Grid  $\rightarrow$  the AMGA is included in grid middle-ware, gLite 3.1.
- **<sup>3</sup>** We can make the new Data Handling system of Belle II in Grid.
	- $\bullet$ AMGA replication makes use of hierarchical concept:

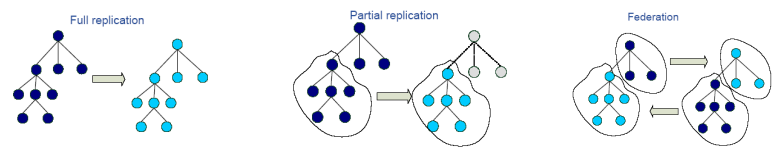

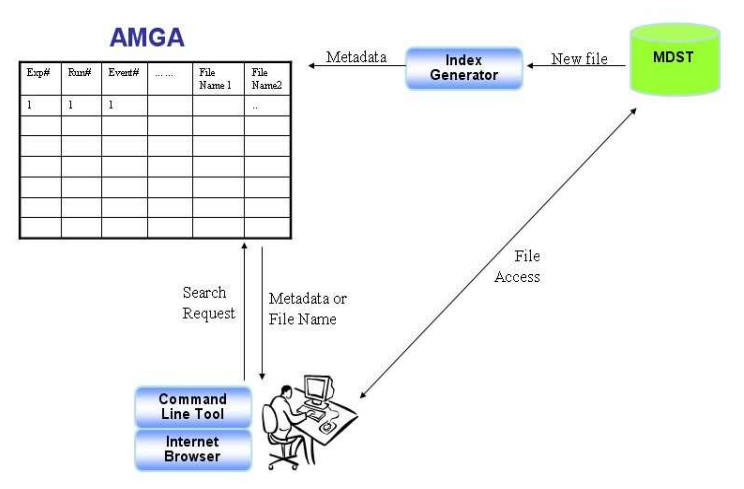

- We should construct the meta-data catalog of MC/data for Belle II.  $\bullet$
- Belle II users search the data/MC from the meta-data catalog.  $\bullet$
- We need the command line and Internet browser.  $\bullet$

### **Starting Point**

- We started to make the meta-data catalog with Belle.
- We will move the system to Belle II framework.
- Belle lib:
	- Belle Lib : b20090127\_0910
- Configuration of the AMGA : kenobi.kisti.re.kr
	- It is based on the postgreSQL.
- We extracted the parameters(attributes) from Belle lib.

#### **To extract the attributes from the Belle data**

- Extraction Interface : belle\_amga\_extract LFN filename
	- **Based on Belle framework**
	- Used on Belle data
- Output:

mcprod-on\_resonance-evtgen-uds-00-all-e000007r002865-b20030807\_1600.list

: for Logical filename

mcprod-on\_resonance-evtgen-uds-00-all-e000007r002865-b20030807\_1600.log

- file level: 1) exp number, 2) run number, 3) event number
- event level: 1) # of + charged track, 2) # of − charged track, 3) # of *KS*, 4) # of *KL*, 5) R2
- Flexible to attributes suggested by collaboration
- AMGA support the directory structure.
- The metadata sheets can be seperated with the directory structures. 0
- Scalability will be imppoved in AMGA

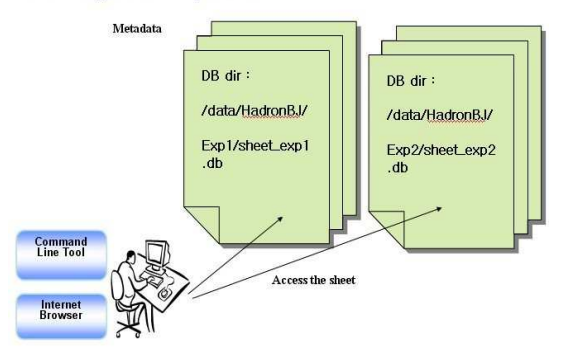

#### **AMGA: support directory structure**

### **The definition of the attributes for both MC and real**

- ex) sheet\_real\_expXX.db & sheet\_MC\_expXX.db
- Logical file location :
- skim type : HardronBJ, fullrec, and so on
- stream :
- exp number :
- event number :
- start run
- **e** end run
- data type: on\_resonance, off\_resonance
- type: evtgen-uds, evtgen-charm, evtgen-charged, evtgen-mixed, real
- **·** lib version

### **The definition of the additional attributes for events**

- number of + charged tracks
- number of charged tracks
- number of  $K^0_S$ s
- number of  $K^0_L$ s
- $\bullet$  R2 : 0.0 1.0

#### **O** Data

- The biggest skimming data contain all information for events.
- The others skimming data are the subsets of the biggest one.
- Therefore, we don't need to make additional sheets for all skimming.
- To get the additional information, the meta-data size will be increased a little bit.
- $\bullet$  MC
	- We expect the massive size for MC, but we can improve the scalability using hierarchical table structure and replicaton of meta-data in AMGA.

#### Command Line Interface

• belle amga access ( ... )

#### Programming API

- belle\_amga\_connect (host,port,dir)
- belle\_amga\_search (condition)
- belle\_amga\_eot()
- belle\_amga\_fetch (variable)
- $\bullet$  belle amga write  $(...)$
- belle\_amga\_close ()

### Web Interface:

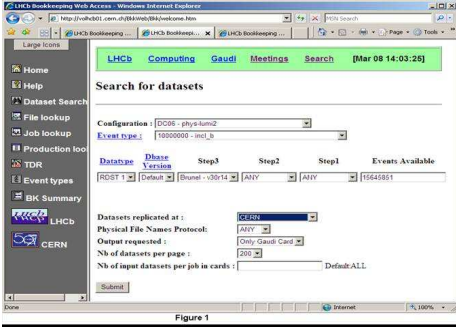

#### Command Line Interface

o belle amga access:

[amgadev]/home/jhkim > ./belle\_amga\_access Usage : belle\_access\_amga [options] exp\_type stream\_or\_skim exp\_number

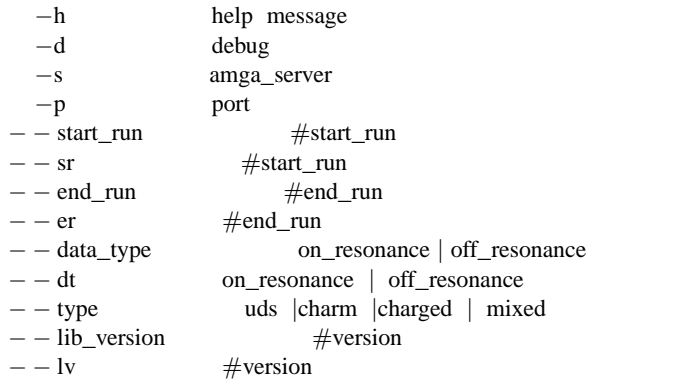

EX) belle access\_amga – −start\_run 1000 − −end\_run 1200 − −type uds m 0 7

- Server:150.183.250.215, client:150.183.250.215
- Output : belle\_amga\_access:default [same with Belle] О.

[amgadev] /home/jhkim > ./belle\_amga\_access –start\_run 1000 –end\_run 1002 –type uds m 0 7

process\_event bfss06:/bdata/mcprod/dat/e000007/evtgen/uds/00/all/0807/on\_resonance/10/ evtgen-uds-00-all-e000007r001000-b20030807\_1600.mdst 0

process\_event bfss06:/bdata/mcprod/dat/e000007/evtgen/uds/00/all/0807/on\_resonance/10/ evtgen-uds-00-all-e000007r001001-b20030807\_1600.mdst 0

process\_event bfss06:/bdata/mcprod/dat/e000007/evtgen/uds/00/all/0807/on\_resonance/10/ evtgen-uds-00-all-e000007r001002-b20030807\_1600.mdst 0

[amgadev] /home/jhkim >

**If you want to use it, send to e-mail(hyun@kisti.re.kr;siahn@kisti.re.kr).** 

- We can ask more propertys of events.
- Output : belle\_amga\_access:optional [addtional attributes]

[amgadev] /home/jhkim > ./belle\_amga\_access –start\_run 1000 –end\_run 1000 –type uds –ks=5 –kl=4  $-r2=0.5$  m 0.7

process\_event bfss06:/bdata/mcprod/dat/e000007/evtgen/uds/00/all/0807/on\_resonance/10/ evtgen-uds-00-all-e000007r001000-b20030807\_1600.mdst 7041

process\_event bfss06:/bdata/mcprod/dat/e000007/evtgen/uds/00/all/0807/on\_resonance/10/ evtgen-uds-00-all-e000007r001000-b20030807\_1600.mdst 2796

process\_event bfss06:/bdata/mcprod/dat/e000007/evtgen/uds/00/all/0807/on\_resonance/10/ evtgen-uds-00-all-e000007r001000-b20030807\_1600.mdst 5582

process\_event bfss06:/bdata/mcprod/dat/e000007/evtgen/uds/00/all/0807/on\_resonance/10/ evtgen-uds-00-all-e000007r001000-b20030807\_1600.mdst 4075

process\_event bfss06:/bdata/mcprod/dat/e000007/evtgen/uds/00/all/0807/on\_resonance/10/ evtgen-uds-00-all-e000007r001000-b20030807\_1600.mdst 514

process\_event bfss06:/bdata/mcprod/dat/e000007/evtgen/uds/00/all/0807/on\_resonance/10/ evtgen-uds-00-all-e000007r001000-b20030807\_1600.mdst 8747

- We should understand the File format conversion of the BASF.
- **•** File format conversion : bfcp, dblist, dbls, mkdb
- We will control event I/O within the BASE.

### **Summary and Next step**

- **<sup>1</sup>** Defined the attributes
- **<sup>2</sup>** constructed the architecture in AMGA
- **<sup>3</sup>** We made the meta-data based on Belle.
- **<sup>4</sup>** Is there any missing for the usage?
- **<sup>5</sup>** We will make fully the meta-data for Belle to test the performance.
- **<sup>6</sup>** We will apply the LFC to find the best location for GRID-[KEK-KISTI].
- **7** We will serve it for the purpose of the test and evaluation at KISTI. We should discuss to service with each team in KISTI.

### Acknowledgement

- e-Science Grid technology Development Team:
	- AMGA software development
	- Technical Support
	- Tutorial
	- sun-Il Ahn, Soonwook Hwang

## <span id="page-17-0"></span>**Back up**